[IRF2](https://zhiliao.h3c.com/questions/catesDis/644) [MAD](https://zhiliao.h3c.com/questions/catesDis/365) **[马雷勇](https://zhiliao.h3c.com/User/other/87)** 2020-04-01 发表

### 组网及说明

正常两台S6900-9&10交换机做IRF+BFD MAD检测,IRF端口为1/0/53、1/0/54以及2/0/53、2/0/54接 口;BFD检测端口为1/0/48和2/0/48

#### 问题描述 堆叠的两台S6900端口都是down状态(之前正常), ===============display irf=============== Role Priority CPU-Mac MemberID Description Role  $8c02$  $*1$  $\sim$   $\sim$   $\sim$  $+2$ Standby 1  $8c03$ 但是查看状态除IRF、BFD端口外其他两个框所有业务口都是MAD SHUTDOWN, 如

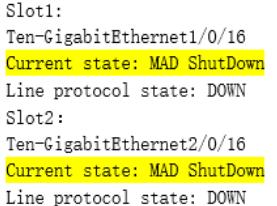

### 过程分析

1. 了解到现场BFD是新下发的配置, 查询发生MAD shutdown 前的操作记录, 发现BFD检测端 口2/0/48 以及1/0/48端口updown时间与首次mad down时间基本一致。 2. 检查9&10这组故障IRF设备附近的其他设备,发现13&14这组也配置了相同BFD 检测VLAN,判断现 场故障时候,应该是将2/0/48口错接到13&14的主设备上了。在这种场景下,此时堆叠口尚能正常交互 ,可以看成三台设备做堆叠,BFD MAD 平台层面会检测到双主,从而导致将当前9&10堆叠组的主备 设备同时MAD down。 13&14这组设备在故障时间也有过BFD检测物理端口震荡以及BFD状态变化: 6900-13&14 IFNET/3/PHY\_UPDOWN: Physical state on the interface Ten-GigabitEthernet2/0/48 cha nged to up. 6900-13&14 IFNET/5/LINK\_UPDOWN: Line protocol state on the interface Ten-GigabitEthernet2/0/48 changed to up. 6900-13&14 IFNET/3/PHY\_UPDOWN: Physical state on the interface Vlan-interface10 changed to u p. 6900-13&14 IFNET/5/LINK\_UPDOWN: Line protocol state on the interface Vlan-interface10 changed to up. 6900-13&14 IFNET/3/PHY\_UPDOWN: Physical state on the interface Ten-GigabitEthernet1/0/48 cha nged to up. 6900-13&14 IFNET/5/LINK\_UPDOWN: Line protocol state on the interface Ten-GigabitEthernet1/0/48 changed to up. 6900-13&14 BFD/5/BFD\_MAD\_INTERFACE\_CHANGE\_STATE: BFD MAD function enabled on Vlan -interface10 changed to the normal state. 3. 出故障的9&10 这组IRF以及13&14这组IRF BFD MAD检测配置相同: interface Vlan-interface10 mad bfd enable mad ip address 192.168.0.1 255.255.255.252 member 1 mad ip address 192.168.0.2 255.255.255.252 member 2 # interface Ten-GigabitEthernet1/0/48 port link-mode bridge port access vlan 10 undo stp enable interface Ten-GigabitEthernet2/0/48 port link-mode bridge port access vlan 10 undo stp enable #

# 解决方法

- 1、修正MAD检测线缆连接情况
- 2、建议检查并修改组网内的BFD检测VLAN,不同组的IRF必须使用不同的VLAN作为BFD MAD检测专

## 用VLAN,避免不同组IRF相互影响。

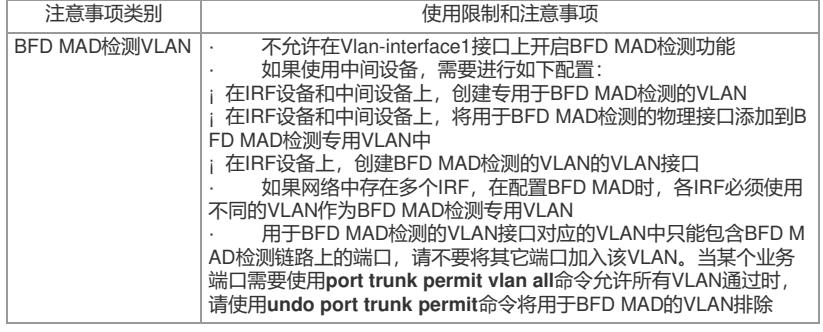